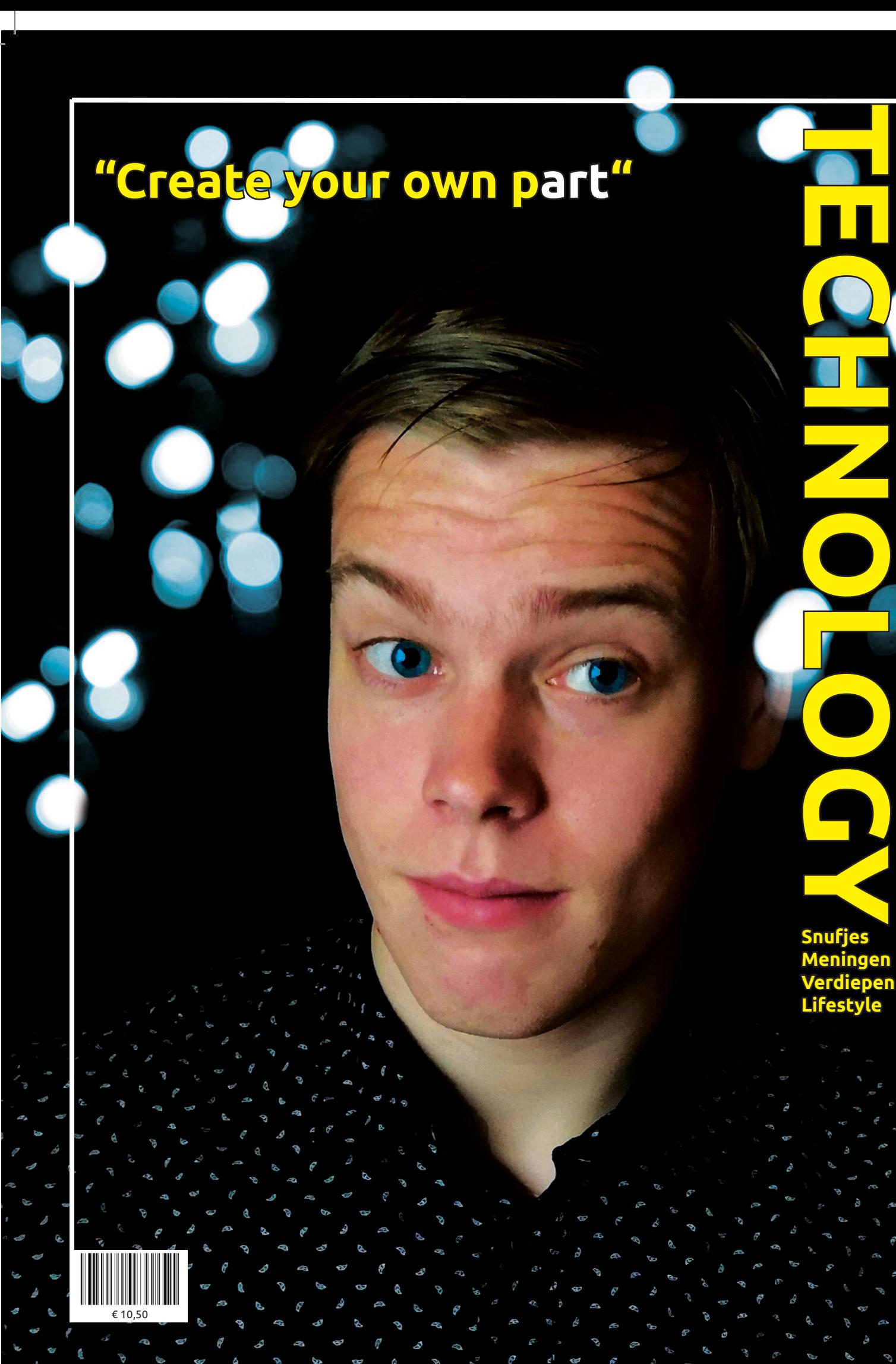

ا<br>م

**7 vragen aan Gé Custers**  4 - 5 Een exclusief interview met Gé Custers! **aanMicrosoft VS Apple**  $6 - 7$ Wat is er beter Micorsoft WIndows of Apple? Wat is mijn mening? VS **Poster** 8 - 9 'Go further than your mind' 10 - 11 **Mijn favoriete artiesten** Mijn favoriete artiesten! waarom dit mijn 2 favorieten zijn?! 12 **De kleine krachtpatser** Waarom zou iedereen een Raspberry Pi moeten hebben. Go further than your mind 13 **Hoe ontwerp je een logo** Tips en tricks om een logo te ontwerpen. **RaspberryPi** 14 - 15 **What's in my bag?** Alles wat er te vinden is in de tas van Gé Custers **Merk van de merk-wijzer** 16 - 17 Het ontstaan van mijn merk. **10 tips voor beginnende**  18 - 19 **programeurs** Iedereen kan programmeren, je moet het alleen wel aandurven.

**7 vragen** 

**Als je mij nu zou vragen: "Wat is het meest uitdagende dat je ooit gedaan hebt". Zal je misschien als antwoord verwachten: "Oh dat is waar- schijnlijk mijn MBO examen" of "Vechten met 3 ijsberen op het topje van een berg". Na het nadenken over wie ik als merk ben, is dat wel veranderd.**

In dit magazine zitten vele uren tijd, niet alleen aan het ontwikkelen van alles, maar vooral bij de vragen: waarom is dat zo, hoe ben ik tot deze conclusie gekomen, wat kan ik hier allemaal over vertellen. Naast al deze vragen aan mezelf en anderen gesteld te hebben heb ik goed gekeken welke dingen er nu echt bij mij passen, als persoon maar ook als designer.

Naast het tandenknarsen en hersenkraken heb ik er voornamelijk veel plezier aan overgehouden. Ik ben tot de conclusie gekomen dat ik het echt super gaaf vind om dingen zoals een magazine te ontwerpen. Daarom wens ik u dan ook veel plezier bij het lezen en bekijken van dit magazine!

*~Gé Custers*

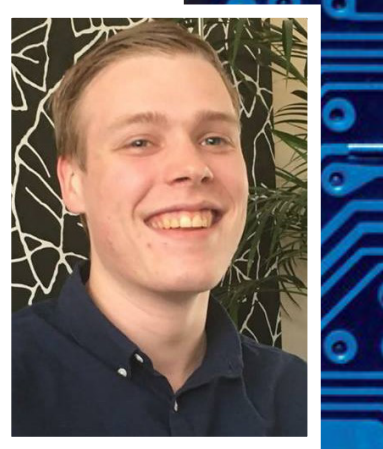

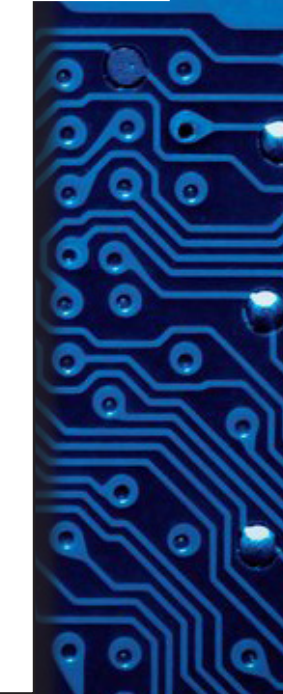

# **T VRAGEN<br>AANGÉ CUSTERS AAN**

## **Vertel eens wat over jezelf.**

Nou... Ik ben Gé Custers, 19 jaar oud en studeer Communicatie Multimedia Design. Verder woon in een Meerlo, een klein dorpje in Limburg. Hier woon ik met mijn ouders, broers of zussen heb ik niet. In mijn vrije tijd hou ik me bezig met lezen, anime kijken, gamen en het maken van websites.

## **Heb je al een vooropleiding?**

Voordat ik CMD studeerde heb ik eerst MBO niveau 4 Applicatie en Multimedia Design gestudeerd aan Gildeopleidingen in Venray. Voordat ik daar aan begon heb ik eerst VMBO-T gedaan. Toen ik klaar was met mijn VMBO wist ik al dat ik HBO wilde gaan doen. Ik ben helaas niet erg goed met het leren uit een boek dus heb ik ervoor gekozen om via een MBO studie op het HBO terecht te komen.

## **Waarom heb je gekozen voor CMD?**

Toen ik op de middelbare school zat was ik er heilig van overtuigd dat ik ICT wilde gaan doen. Dit heb ik vervolgens ook gedaan. Naarmate de tijd vorderde bleek het dat ik ICT leuk vond maar dat dit het toch niet echt was. Het leukste van de opleiding vond ik de sites (op) maken, ook vond ik het leuk om in mijn vrije tijd wat te 'hobbyen' met fotos en videos bewerken. Vervolgens ben ik op zoek gegaan naar opleidingen die hier bij aansloten en zo ben ik terecht gekomen bij deze studie.

## **Hoe zie je jezelf in de toekomst (10 jaar)?**

Prive:

Over ongeveer 10 jaar zou ik graag een vriendin hebben en samenwonen. Daarnaast wil ik klaar zijn met studeren en een goede baan hebben. Ook zou ik het erg tof vinden als ik de mogelijkheid zou hebben om een langere reis te maken.

#### Zakelijk:

Op zakelijk gebied hoop ik over 10 jaar iets te kunnen betekenen voor de technische wereld. Ik ben erg geïnteresseerd in augmented en virtual reality en hoop hier dus ook iets mee te kunnen doen in de toekomst. Daarnaast hoop ik mijn HBO studie afgerond te hebben (en als ik zin heb na mijn HBO nog een Universitaire studie)

#### **Wat wil je doen om dit doel te bereiken?**

Als eerste is mijn doel om mijn HBO af te ronden. Graag zou ik tijdens deze studie al in aanraking komen met virtual of augmented reality. Als het even meezit en ik er na mijn HBO nog energie heb, zou ik ook nog graag een universitaire studie gaan doen op dit gebied.

> **Hoe zou je jezelf in een paar korte woorden omschrijven?**

Levensgenieter, precies, lui, harde werker, gedreven

# 'Ik ben erg lui, maar als ik begin met werken moet en zal het goed zijn'

#### **Waarom heb je voor deze woorden gekozen?**

Ik zal bij het eerste woord beginnen. Ik hou erg van leuke dingen doen, met vrienden op het terras zitten en een lekker speciaal biertje drinken bijvoorbeeld. Maar lekker gaan eten vind ik ook heerlijk. Ik let dan ook niet te veel op een gezonde levensstijl.

> **Precies**: Als ik bezig ben met een project, dit magazine bijvoorbeeld, wil ik dat alles er precies zo uitziet zoals ik me inbeeld. Ook wil ik dan dat bijvoorbeeld alles mooi recht is uitgelijnd. Met websites maken zal alles op de pixel

> > nauwkeurig staan.

**Lui**: Ik Kan mezelf ook wel omschrijven als lui, dit is een van de eigenschappen die ik het meest aan mezelf haat. Ik vind het altijd erg moeilijk om ergens direct aan te beginnen en stel daarom ook graag dingen uit. Gelukkig weet ik dit van mezelf en vind ik meestal toch wel de motivatie om ergens aan te beginnen.

**Harde werker**: Naast lui zijn ben ik wel een harde werker. Als ik eenmaal bezig ben met iets zal ik hier ook stug aan door blijven werken. Totdat het af is of het echt genoeg is voor die dag. Ik kies voor de taken die mij interesseren of een uitdaging zijn.

**Gedreven**: Ik vind het erg leuk om aan een nieuwe uitdaging te beginnen. Vaak als er iets nieuws op mijn pad komt ga ik dit ook niet uit de weg en geniet ik er van om daarmee bezig te zijn.

# **MICROSOFT Voordelen van apple APPLE** VS

*WAT IS ER NU HET BESTE?*

**'Ik koop geen Apple, je betaald alleen maar voor het merk!'**

**'Waarom zou ik Windows Aanschaffen Apple werkt veel beter!'**

**Dit zijn dingen die je vaak hoort als je Apple gebruikers vraagd naar Microsoft producten en andersom. Wat zijn nu echt grote verschillen en hoe verloopt de concurentie nou echt?**

# **producten**

 $A$ ls we kijken naar laptops<br> $A$ zijn de volgende dingen erg opmerkelijk. Een Apple Macbook is duurder, maar in tegenstelling tot wat de meeste mensen denken, krijg je voor die prijs ook veel terug. De onderdelen van de laptop zijn altijd van hoge kwaliteit. Dit zorgt ervoor dat de hardware fijn aanvoelt en dat de levensduur van het apparaat relatief hoog is.

Ook behoudt een Macbook een groter deel van zijn

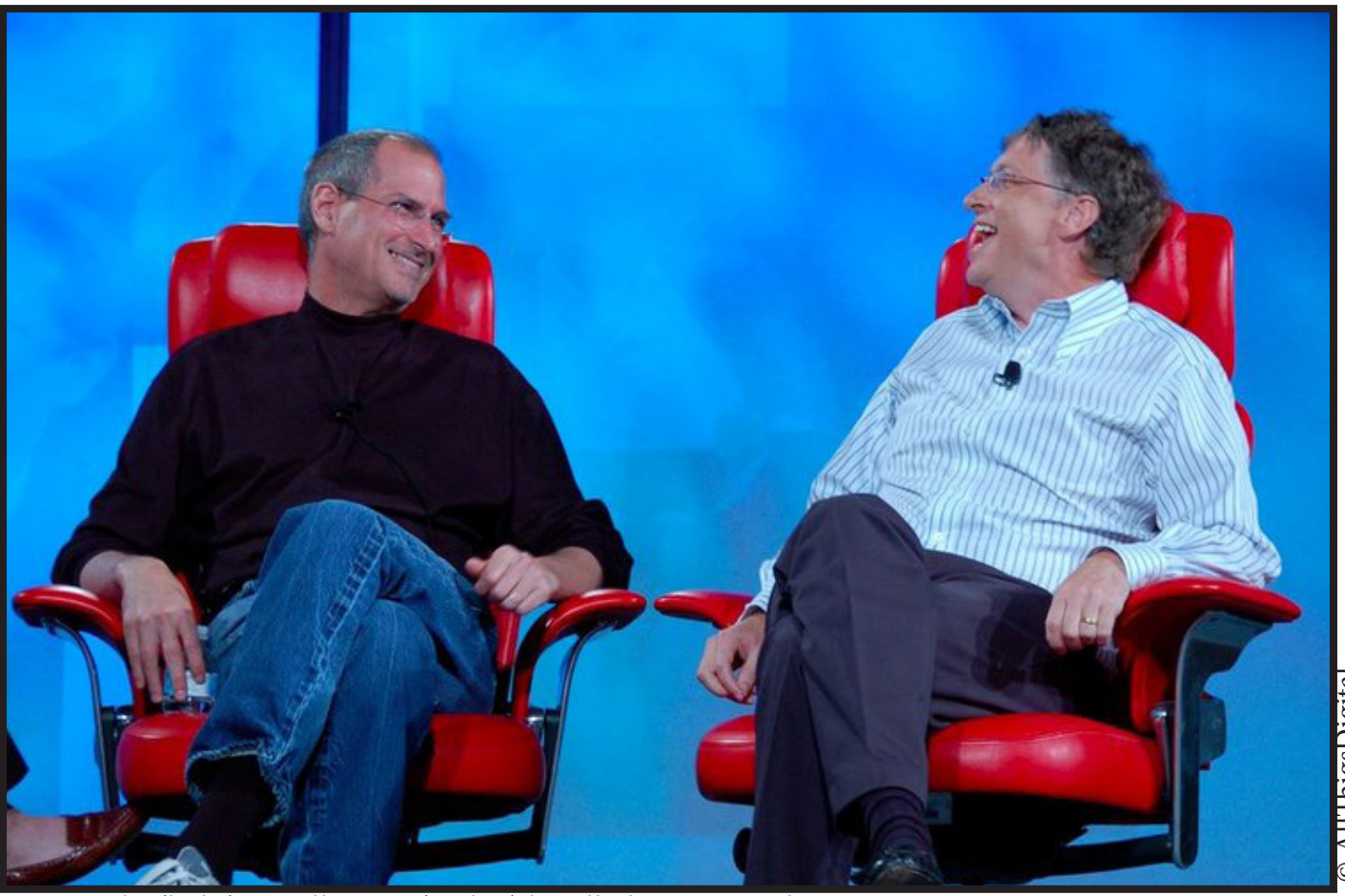

*Steve Jobs (links) en Bill Gates (rechts) bij All Things Digital in 2007*

 © AllThigsDigital All'IhigsDigita

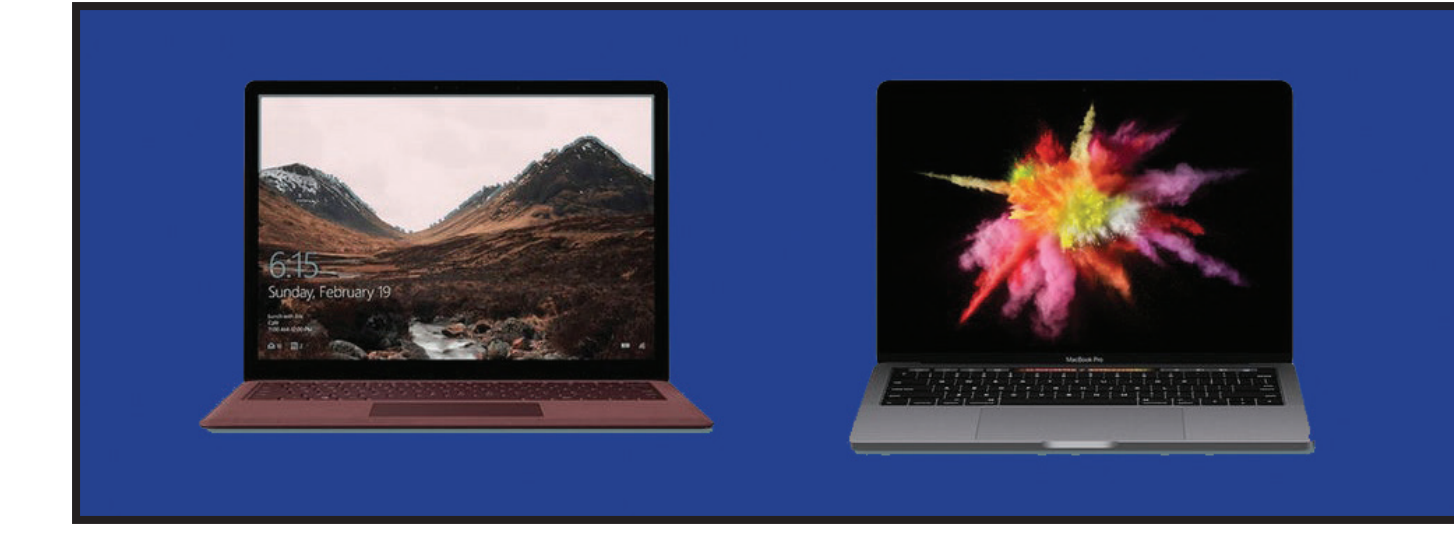

## waarde dan een Windows-laptop; in een vijf jaar oude Windows-laptop is vrijwel niemand geïnteres seerd, terwijl een Mac na die tijd nog meer dan honderd euro kan opleveren.

## **Voordelen van Microsoft product**

Naast nadelen heeft een windows computer / laptop ook veel voordelen tegenover Apple.

Zo is een Windows-laptop veel gemakkelijker te upgraden met bijvoorbeeld een nieuwe grafische kaart of extra geheugen. Bij een Apple Macbook is dat heel lastig, zo niet onmogelijk.

Ook nadelig is dat gamen op Macbooks niet aawn te raden is. Ze zijn niet gemaakt voor gaming en veel games zijn niet beschikbaar voor een Macbook.

#### **Wat is nou het beste als ik een laptop wil?**

De Macbook is duurder, maar heeft een langere levensduur, is stabieler en behoudt een groter deel van zijn waarde. Een Windows-laptop is goedkoper, veelzijdiger en heeft het besturingssysteem dat we al jaren kennen. De vraag is een beetje wat je met je laptop gaat doen. Ga je alleen een beetje internetten en tekstverwerken, dan is een laptop met Windows een prima keuze. Hetzelfde geldt als je een beetje wil gamen en het fijn vindt om je laptop te kunnen upgraden met extra geheugen of een nieuwe videokaart. Als je gaat beeldbewerken, bijvoorbeeld video's monteren, is een Macbook misschien geschikter omdat programma's voor dat soort bezigheden soepel draaien op een Mac.

## **Waar gaat mijn voorkeur naar uit?**

Ik heb zelf mijn hele leven gebruik gemaakt van een computer met daarop Windows. Naast mijn computer heb ik ook nooit een Iphone gehad dus kan ik zelf moeilijk oordelen of deze Apple producten beter of slechter zijn

dan Windows.

Tijdens een van mijn stages ben ik veel in aanraking gekomen met Apple. Als jarenlange Windows gebruiker moet ik zeggen dat dit erg wennen was. Naast het besturingssysteem dat natuurlijk compleet anders was, was ook het toetsenbord anders. Na een korte periode was ik hier echter wel aan gewend.

Als ik vanuit mijn designer kant naar Apple en Microsoft Windows kijk zal ik waarschijnlijk eerder voor een Macbook gaan. Ik heb ervaren dat programma's zoals Adobe Photoshop en Indesign hier fijner op werken.

Als ik vanuit mijn eigen oogpunt kijk zou ik eerder voor een Windows kiezen. Omdat ik hier in mijn vrije tijd gemakkelijker mee overweg kan en de programmas die ik in mijn vrije tijd gebruik hier uitstekend op werken.

# Go Furtheher than your mind **Go further than your mind**

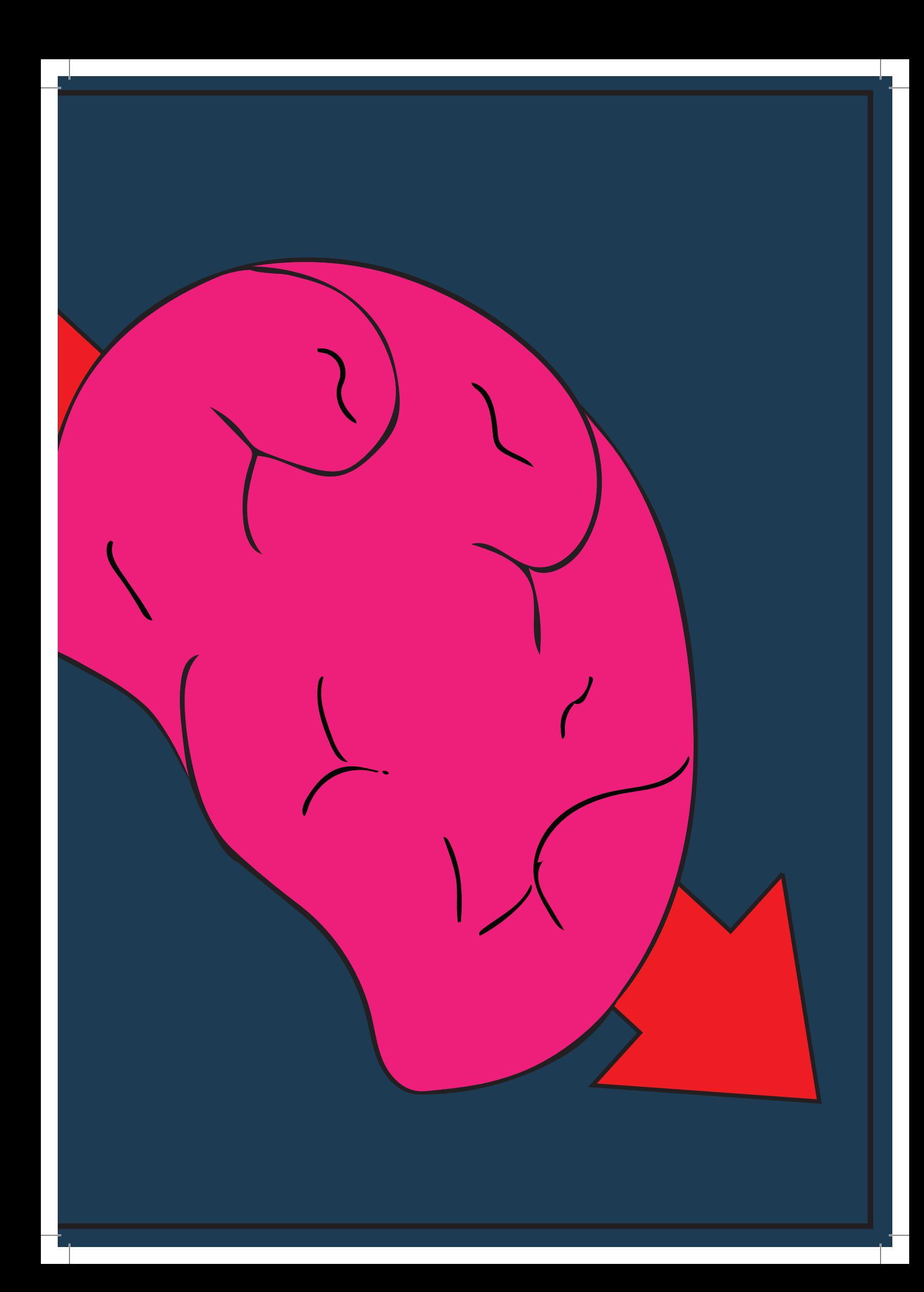

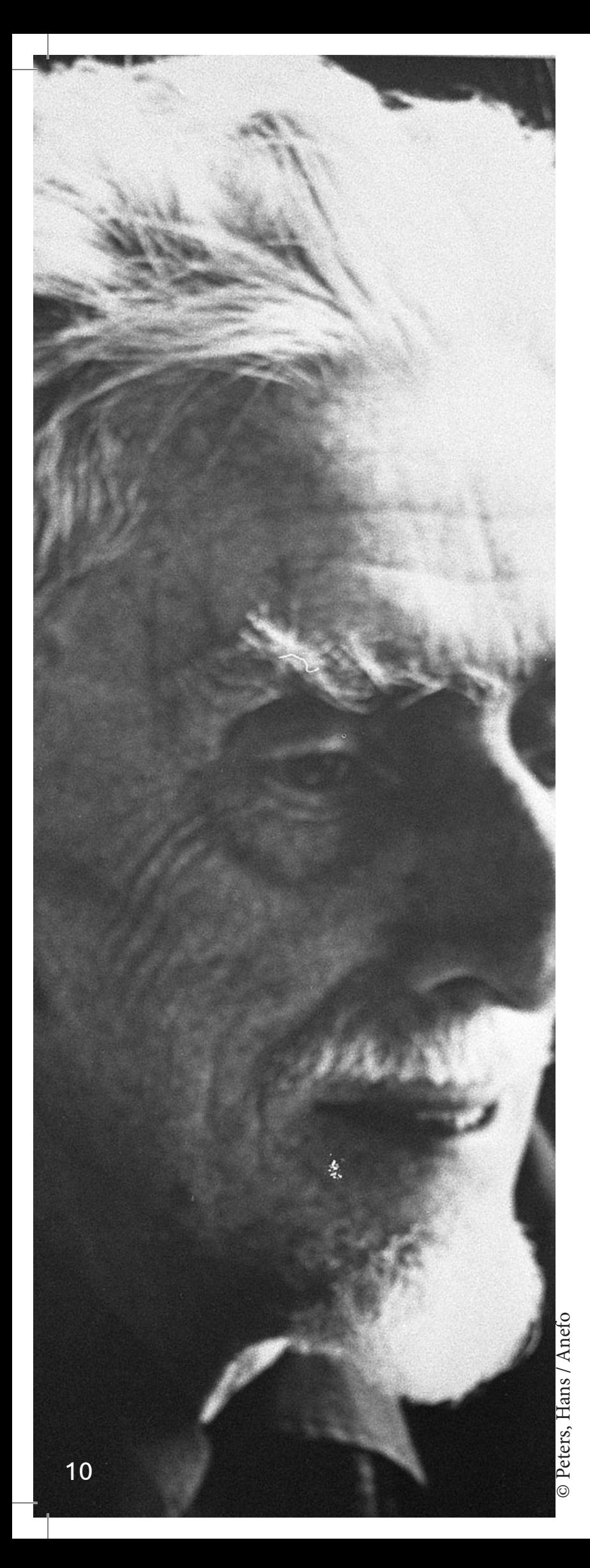

# **ESCHER M.C.**

Maurits Cornelis Escher (1898-1972) is een van 's werelds meest beroemde grafici. Zijn kunst wordt bewonderd door miljoenen mensen over de hele wereld, getuige de vele web sites op het internet.

Hij is het meest beroemd om zijn zoge naamde onmogelijke tekeningen, zoals Klimmen en Dalen en Relativiteit, maar ook om zijn metamorphoses, zoals Meta morphose I, II en III, Lucht en Water I en Reptielen.

Maar hij maakte ook prachtige, meer realistische werken gedurende de tijd dat hij in Italië woonde en werkte. Esher wilde eigenlijk maar 1 ding; De wonder lijke ideeën in zijn hoofd uitdrukken in prenten.

Escher is (helaas) niet meer onder ons en heeft ook nooit het tijdperk van de social media meegemaakt. Wel is er een inter vieuw met hem vastgelegd dat op zijn website 'mcescher' te vinden is. Ook is het mogelijk om op deze site zijn tekenin gen te bestellen.

'We bewonderen de chaos omdat we zo graag orde willen scheppen.'

Voor mij heeft Escher een bijzondere betekenis omdat ik met hem ben opgegroeid, als sinds ik me kan heri neren heb ik 2 van zijn "tekeningen" op mijn kamer staan en nog steeds kan ik hier uren naar kijken zonder ze te

begrijpen. *~Gé Custers*

# **SUI ISHIDA**

Cui Ishida is een Japanse manga artiest.  $\blacktriangleright$ Tot heden heeft hij nog nooit een foto van hem online gezet vandaar dat er ook geen foto in dit document staat maar een van zijn bekende illustraties.

Op verschillende fora werd zijn werk gedeeld, enkele minuten nadat hij het uit had gebracht. Ook post hij veel van zijn schetsen en tekeningen via instagram en twitter. Naast de reclame die hij zelf maakt wordt er veel reclame gemaakt door fans die zeggen dat zijn werk echt de moeite waard is.

Hij inspireert mij omdat hij altijd zijn eigen ding doet. In zijn grootste werk, Tokyo Ghoul kreeg hij in het be gin een enorme populariteit 's boost. Naarmate hij dit werk vorderde nam het verhaal een andere wending aan. Na deze wending zijn veel van zijn lezers afgehaakt. Toch bleef hij stug volhouden en voltooide zijn verhaal zoals hij het zelf wilde.

Verder heb ik zijn hele werk gelezen en is het een super verhaal dat ik met veel deugd gelezen heb. *~Gé Custers*

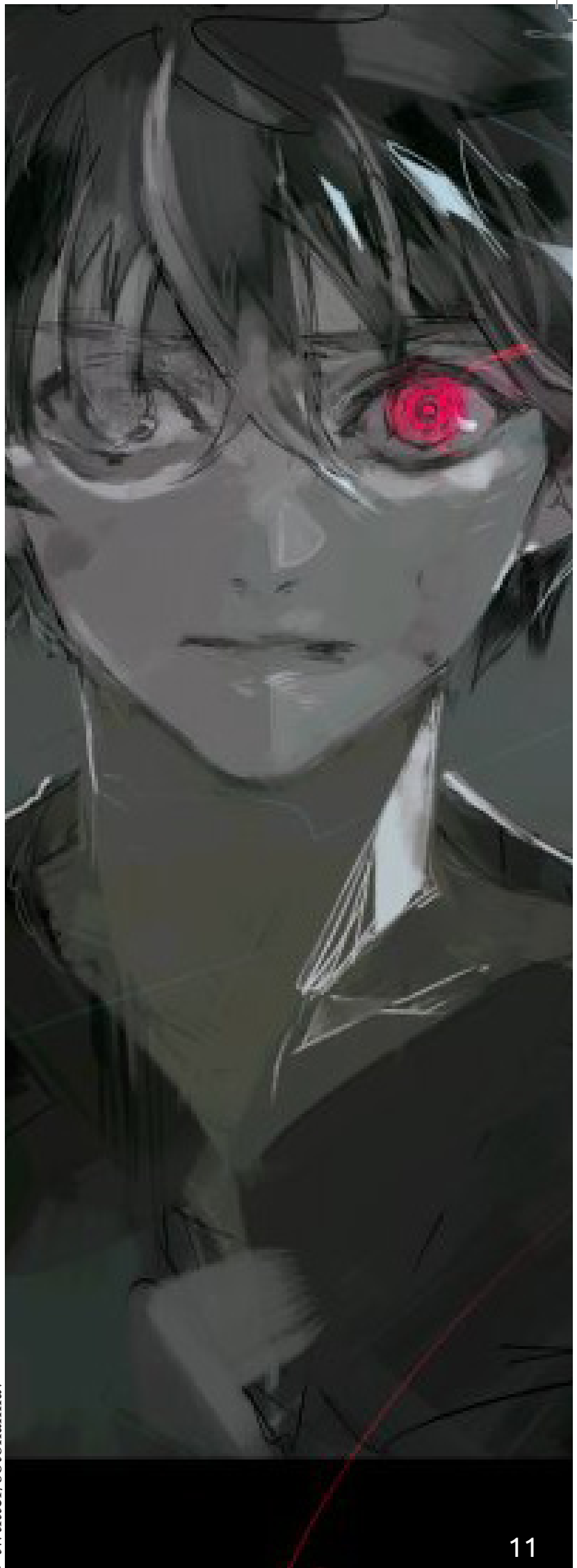

# **KLEINEKRACHTPATSER**

*Waarom iedereen een Raspberry Pi zou moeten hebben*

**Sinds een aantal jaar is de Raspberry Pi op de markt, een piepkleine betaalbare doe-het-zelfcomputer. Wanneer je er nog geen hebt, is een goede vraag waarom dat zo is. Naast de mogelijkheden die deze computer op creditcard formaat biedt voor het inrichten van een mediacenter, zijn er namelijk nog veel meer interessante toepassingen voor de kleine krachtpatser.** 

#### **Wat is een Raspberry Pi**

Een singleboard computer. Dat is wat een Raspberry Pi is. Dat zegt slechts technici iets, jij weet misschien helemaal niet wat hiermee wordt bedoeld. Tijd dus om kennis te maken met dit vernuftig staaltje techniek, gemaakt door de Raspberry Pi Foundation en misschien heb je er zelfs wel een eigen toepassing voor.

## **Waar kun je een Raspberry pi voor gebruiken?**

Een erg bekend voorbeeld is een mediaspeler. Je kunt het apparaatje makkelijk met een kabel aansluiten op je TV en je favoriete films, series en muziek er mee afspelen. Het is zelfs mogelijk om een kant-en-klare Raspberry Pi te bestellen zodat je hem zelf

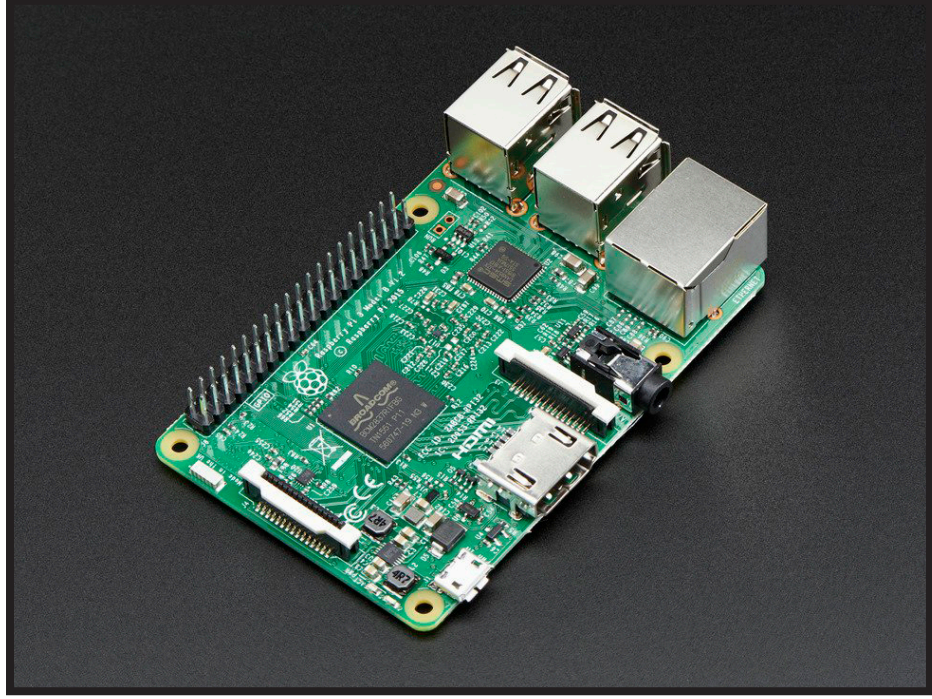

niet meer hoef te programmeren.

Naast een mediaspeler wordt de Raspberry Pi ook vaak gebruikt als spelcomputer. Je kunt hier natuurlijk niet de nieuwste Call of Duty op spelen. Wel is hij perfect voor een van de oudere Nitendo spellen of een van de oude DOS spellen.

## **Waarom heb ik een Raspberry Pi?**

Tijdens mijn stage periode ben ik voor het eerst geïntroduceerd aan de Raspberry Pi. Hier gebruikte we deze om verschillende bestellingen te monitoren en vervolgens op een scherm zichtbaar te maken. Toen ik zag wat de mogelijkheden waren heb ik er zelf een gekocht. Voornamelijk omdat ik het leuk vind om te programmeren.

Naast het zelf programmeren heb ik er voor gezorgd dat we er in de huiskamer films en series op kunnen kijken wat natuurlijk super gaaf is. Een zelfgemaakte mediaspeler!

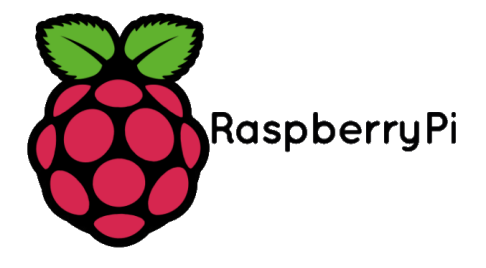

"Hou je hersenen fit, het ideale speelgoed hiervoor"

# HOE ONTWERP LOGO? JE EEN

*Hoe ontwerp je een logo? En wat komt hier allemaal bij kijken?*

**Het ontwerpen van een logo is geen gemakkelijke taak. Er komt veel bij kijken. Als eerste moet je natuurlijk begrijpen waarom je een logo nodig hebt. Je moet weten wat je logo uit moet stralen. En natuurlijk wil je dat mensen het logo snel herkennen en het dan ook associëren met jou merk!**

#### **Het begint met bepalen wat je wil gaan doen**

Als je een logo gaat ontwerpen is het belangrijk om eerst een beeld bij je merk te hebben. Zo zou het bijvoorbeeld onhandig zijn als je een begrafenis ondernemer bent en vervolgens een heel fleurig logo ontwerpt, deze dingen sluiten niet lekker bij elkaar aan.

Denk goed na wat je product of dienst wil uitstralen naar de buitenwereld. Wil je vrolijkheid uitstralen kies dan iets fleurigs. Wil je technologie uitstralen? Dan kies je misschien toch voor een wat strakkere stiil.

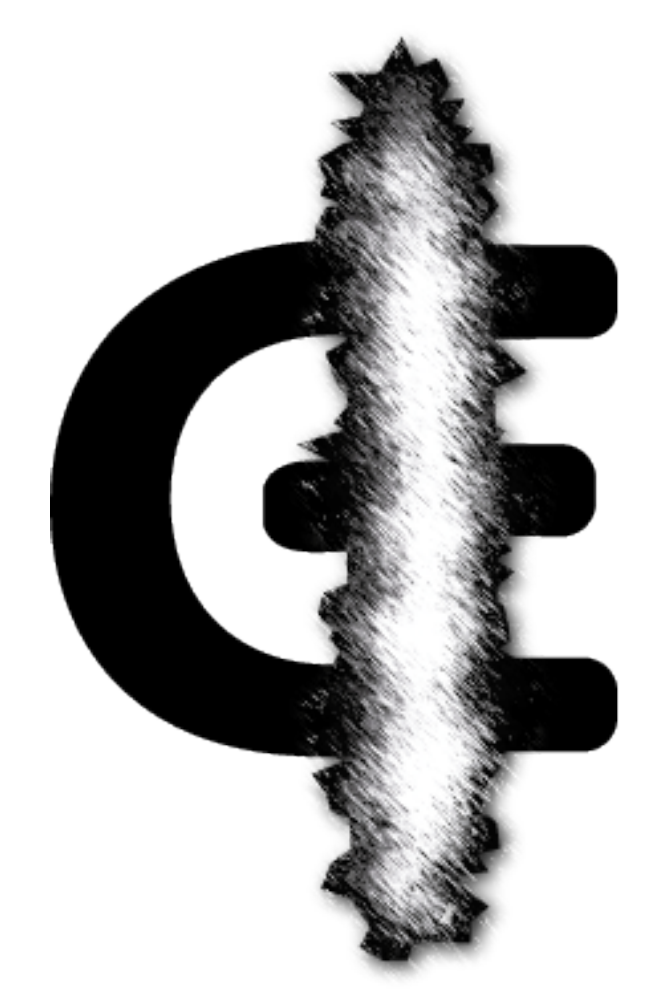

*Logo ontworpen door Gé Custers*

**Quote die jou misschien kunnen helpen bij jou eigen logo!**

"There are three responses to a piece of design – yes, no, and WOW! Wow is the one to aim for."

*~Milton Glaser*

# **WHAT'S IN**

**What's in my bag is natuurlijk een goede manier om te zien wat er allemaal belangrijk is voor een persoon. Daarom is hier een what's in my bag te zien van Gé Custers de schrijver van dit magazine.**

**1.** Mijn tas past natuurlijk niet in mijn tas, toch vind ik dat daze onderdeel moet zijn van de What's in my bag. Toen ik de tas heb uitgezocht heb ik gekeken naar een tas die niet binnen 2 jaar kapot is. Ook vond ik het belangrijk dat ik mijn laptop en andere spullen veilig mee kon nemen.

**2.** Speciaal bier (corona). Een van mijn favoriete bezigheden is met vrienden op het terras zitten en een lekker speciaal biertje drinken. Als ik even de kans heb (en een koeling in mijn tas zou hebben) zou ik ook altijd een lekker biertje bij me hebben.

**3.** Etui. Mijn Etui is natuurlijk onmisbaar. Als een echte ontwerper heb ik altijd mijn Etui bij me zodat als ik iets inspirerents tegenkom ik het direct op kan schrijven of uit kan schetsen.

**4.** Camera (Guardo). Stel je voor je gaat skydiven, bergbeklimmen of simpelweg gewoon op reis, dan wil je natruurlijk iedereen alles vertellen. Ik wil iedereen alles kunnen laten zien daarom zal ik altijd iets van een camera in mijn tas hebben zitten.

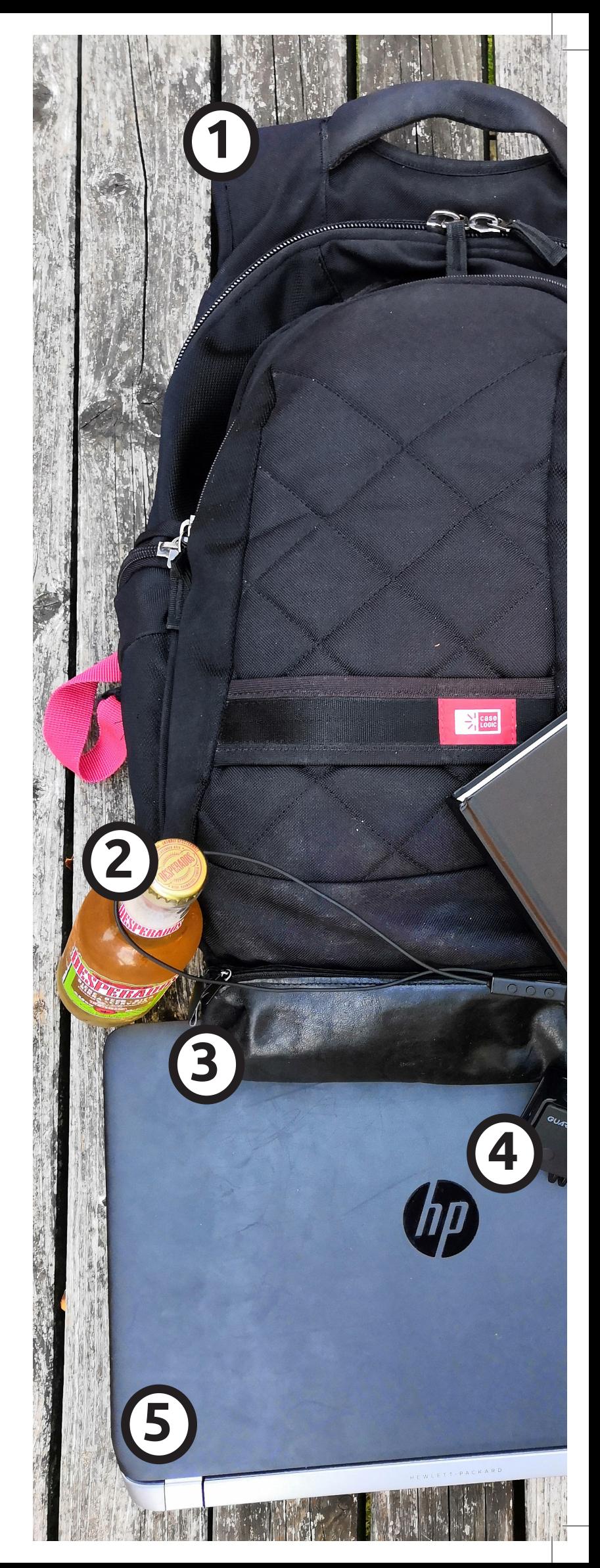

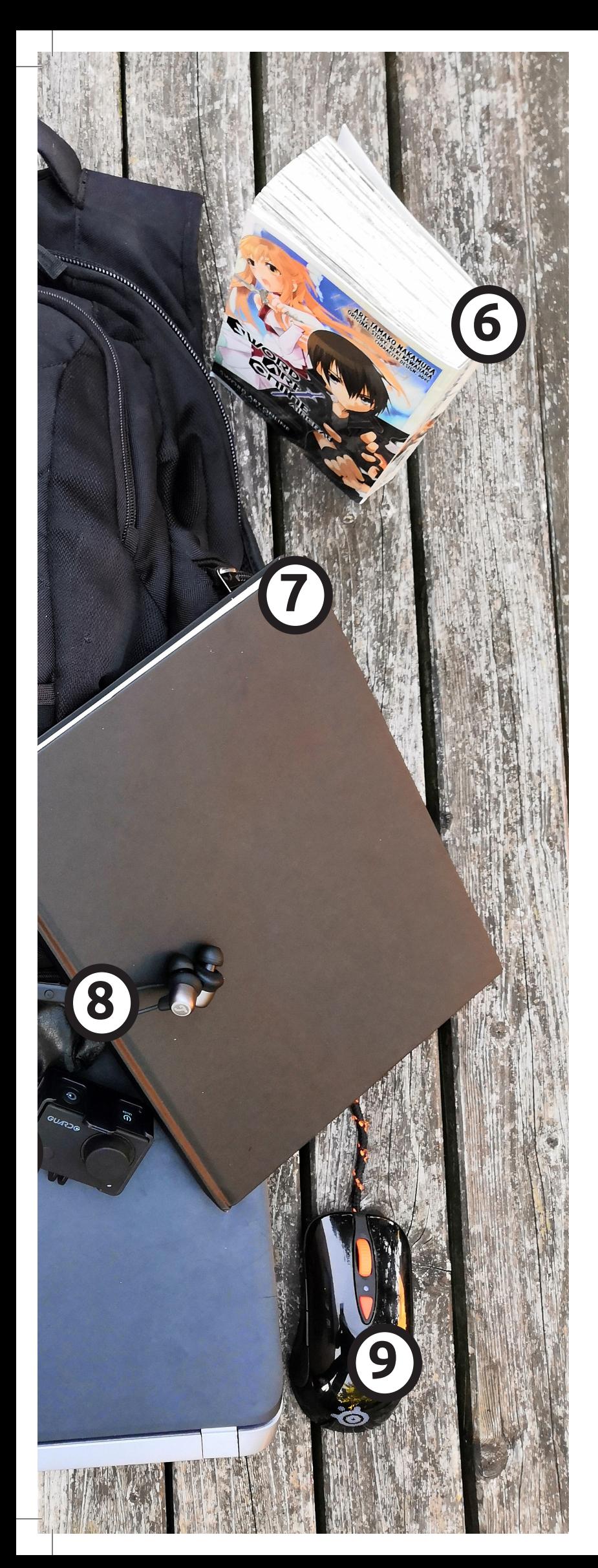

# **MY BAG?**

**5.** Laptop (HP). Natuurlijk hoort een lap top er ook bij. Zonder deze laptop zou ik niet digitaal kunnen werken. Naast het digitaal werken op deze laptop is hij ook perfect om s 'avonds lekker te ontspan nen en een serie op te kijken.

**6.** Boek (Sword Art Online manga). In mijn vrije tijd of tijdens het reizen vind ik het heerlijk om een boek te lezen. Naast gewone boeken zoals de boeken van een van mijn favoriete schrijvers Stephan King houd ik ook erg van manga's (japanse stripboeken). Dit omdat deze boeken vanwege hun hoge illustratie gehalte, je helemaal kunnen opzuigen in het verhaal.

**7.** Schetsboek. Natuurlijk is het naast mijn etui een onmisbaar artikel uit mijn tas. Mijn schetsboek gaat altijd met me mee om ideeën die ik onderweg opdoe direct in vast te kunnen leggen.

**8.** Oortjes (Teufal). Tijdens het reizen vind ik het niet alleen heerlijk om een boek te lezen. Naast het lezen van een boek is het ook fijn om even naar niemand te hoeven luisteren en lekker van wat muziek te kunnen genieten.

**9.** Muis (steelseries). Voor het gebruik van mijn laptop heb ik altijd een muis gebruikt. Nu heb ik voorheen veel goed kope muizen gehad die altijd erg snel kapot gingen. Daarom heb ik er voor ge kozen (ook aangezien ik van gamen houd) een gaming muis aan te schaffen met extra functies en die fijn in de hand ligt.

# WIJZER VAN DE**MERK-WIJZER**

*Hoe is mijn merk ontstaan?*

**Wat is er allemaal nodig om een goed merk neer te zetten? Als eerste moet je natuurlijk weten wat je visie, missie, Waarde, persoonlijkheid, belofte en essentie zijn. Daarnaast zijn er natuurlijk ook nog visuele identiteiten. Zien, voelen, horen, ruiken en tone-of-voice zijn hier onderdelen van. Al deze elementen maken samen wie jij bent als merk. Hieronder heeft Gé Custers zijn elementen beschreven.**

# **Missie**

Mij bezig houden met augmented- en virtual reality.

# **Waarden**

Toekomstgericht, Blik vooruit en verniewend

# *Mentale merkidentiteit*

# **Visie**

Vanwege mijn interessen in technologische ontwikkelingen zou ik me hier verder in willen ontwikkelen en hiermee de wereld een stukje verbeteren.

# **Persoonlijkheid**

Een merk waar je op kunt bouwen en staat voor garantie.

# **Belofte**

Opgeven is geen optie! **Essentie**

Doorzetten!

# *Visuele merkidentiteit*

# **Zien**

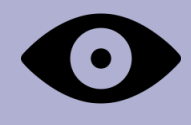

Ik wil graag gezien worden als een redelijk netjes persoon, iemand die wel gevoel heeft voor humor maar wel profecioneel overkomt.

# **Tone of voice**

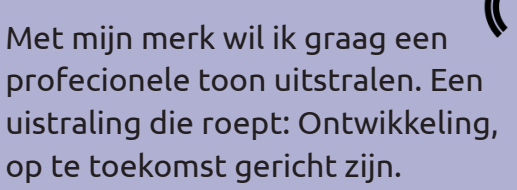

# **Horen**

**Voelen**

laten blijken.

Op het moment zit ik erg goed in mijn vel. Dat wil ik dan ook graag aan iedereen

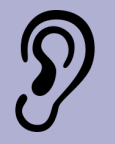

Als je met me praat zul je al snel horen dat ik uit Limburg kom, een limburgs accent dus. Hier ben ik dan ook trots op. Ook zul je horen dat ik redelijk snel praat, dit is een van de punten die ik graag aan me zou willen verbeteren.

# **Ruiken**

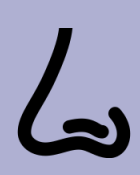

Voordat ik thuis weg ga zorg ik ervoor dat ik fris ruik. Dit doe ik doormiddel van parfum of deodorant. Daarnaast probeer ik ook iedere dag te douchen zodat ik een frisse indruk op mensen kan achterlaten.

# **LEREN PROGRAMMEREN 10 TIPS** OM TE

**Heb je altijd al eens naast een website opmaken ook de programatuur achter de website willen doen? Dan zijn deze 10 tips goed voor jou om te beginnen met programmeren.**

#### **1. Begin met een gemakkelijke taal**

Als je nog niet bekend bent met het programmeren van een website of een andere applicatie begin dan vooral niet met direct een moeilijke taal. Zorg dat je eerst de basis van een gemakkelijke taal zoals HTML kent voordat je doorgaat naar de moeilijkere talen zoals PHP of C#.

#### **2. Als het niet lukt geef niet direct op**

Iedere programeur krijgt er mee te maken. Iets lukt niet, je probeert het een 2e keer, een 3e keer en zelfs een 4e keer. Zelfs na 5 keer proberen lukt het niet, de kunst is om niet op te geven. Ga zoeken op internet, er zijn meer dan genoeg mensen die je kunnen helpen.

#### **3. vraag hulp aan andere**

Bijna niemand kan leren proggrameren zonder ooit hulp aan andere te vragen. Wees niet bang om een kijkje te nemen op een forum. Vraag iemand die er al verstand van heeft. Vaak vinden deze mensen het juist leuk om te helpen.

## **4. Ga niet te lang achter elkaar door**

Er zijn mensen die maar door blijven gaan als iets niet lukt. Soms heeft het tijd nodig, laat je werk even met rust en kijk er later een keer op terug. Als je er op een later moment naar terug kijkt zie je soms hele andere dingen.

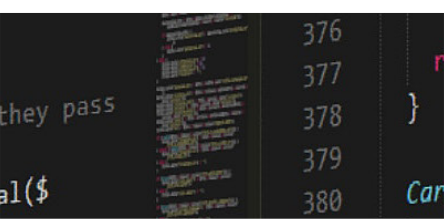

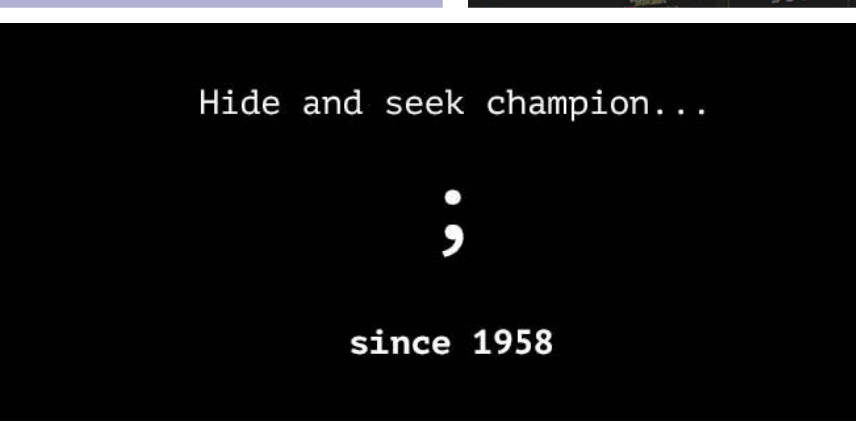

sel.prototype.get.<br>sel.prototype.get.parent().cn<br>s.\$items.\$items.index(item  $th1$ sel.prototype.s<br>sel.prototype.s<br>s.\$items = items.index(item<br>urn this.\$items.index(item  $\begin{aligned} \n\text{set.} \n\text{set.$  $\begin{array}{rcl} & \text{set.} \end{array}$ <br>  $\begin{array}{rcl} & \text{set.} \end{array}$ <br>  $\begin{array}{rcl} & \text{set.} \end{array}$   $\begin{array}{rcl} & \text{set.} \end{array}$ <br>  $\begin{array}{rcl} & \text{set.} \end{array}$   $\begin{array}{rcl} & \text{set.} \end{array}$   $\begin{array}{rcl} & \text{set.} \end{array}$   $\begin{array}{rcl} & \text{set.} \end{array}$   $\begin{array}{rcl} & \text{set.} \end{array}$   $\begin{array}{rcl} & \$ sel.prototype.get1 = 'prev<br>
delta = direction = 'prev<br>
delta = direction = 'prev<br>
delta = direction = this.getItemIndex(i<br>
activeIndex = (activeIndex)  $delta = \frac{div}{\text{th}} = \frac{div}{\text{th}} = \frac{div}{\text{th$ ve<sup>Index</sup> (activeIndex)<br>Index = (activeIndex)<br><sub>tis\_</sub>\$items.eq(itemIndex)

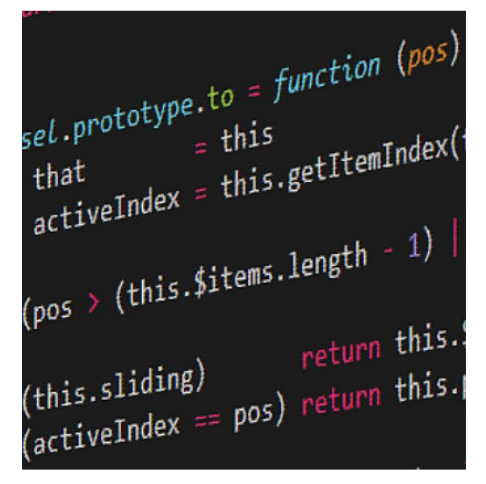

urn this.slide(pos  $\rangle$ 

sel.prototype.pause = function (e  $(this.paused = true)$ 

(this.\$element.find('.next, .prev) tnis.perement.i====<br>his.\$element.trigger(\$.support.tra his.cycle(true)

s.interval = clearInterval(this.im

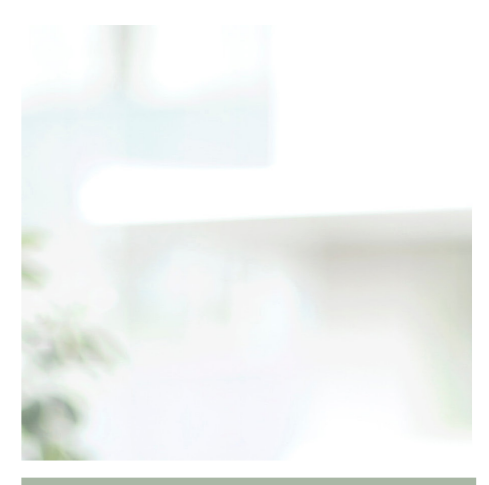

## **5. Maak gebruik van al bestaande code**

Als je begint met program meren moet je 1 ding ze ker onthouden. Dat wat jij probeert te maken is waar schijnlijk al 100.000 keer gemaakt. Ga dus opzoek op internet en probeer de dingen te zoeken die andere mensen gemaakt hebben. Zo kun je deze informatie geb ruiken als voorbeeld.

#### **6. Probeer het juist te doen, niet met een omweg**

Soms denk je eindelijk een oplossing gevonden te heb ben voor je probleem. Dit blijkt echter een oplossing te zijn waar je al je code voor aan moet passen. Probeer het zo op te lossen dat de rest van je code geen last heeft van een kleine fout in een ander stukje.

## **7. Jij veranderd, de manier van coderen dus ook**

Dat een bepaalde mannier van coderen 2 jaar geleden goed was betekend niet dat, dat nog steeds zo is. ICT is een heel veranderend iets blijf dus niet te lang vasthan gen in ouderwetse gebuiken, probeer mee te groeien!

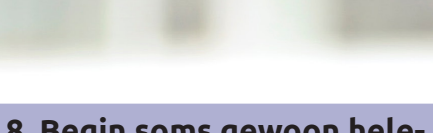

#### **8. Begin soms gewoon hele maal opnieuw**

Soms is het beter om gewoon helemaal opnieuw te begin nen. Je bent zelf de rode draad in je code kwijt of komt er zelfs met hulp van andere niet uit. Het kan dan helpen door helemaal opnieuw te beginnen met een totaal andere aanpak.

**9. Doe een taak tegelijk** Probeer je te focussen op 1 ding tegelijk. Het werkt vaak beter als je onderdeel 1 afmaakt voor je aan 2 begint. Hiermee behoud je structuur en kun je beter werken.

#### **10. Heb plezier**

Het allerbelangrijkste is dat je plezier moet hebben in wat je doet. Als je maar door gaat omdat het moet van jezelf heb je er op begeven moment geen zin meer in. Als je voelt dat je het saai begint te vinden omdat iets niet lukt, neem dan een korte pauze ontspan en ga weer verder. Je zult merken dat je er dan veel meer plezier aan overhoud!

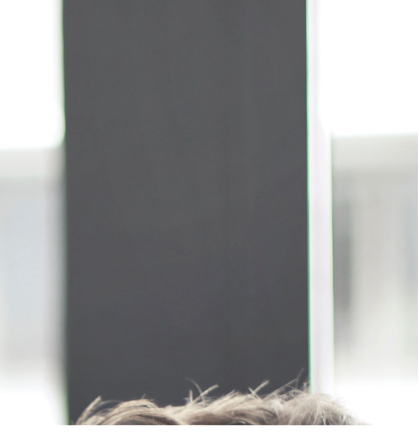

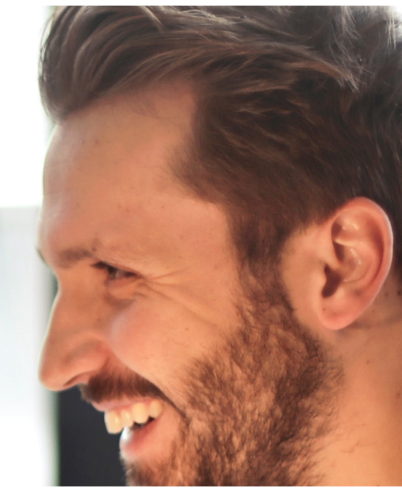

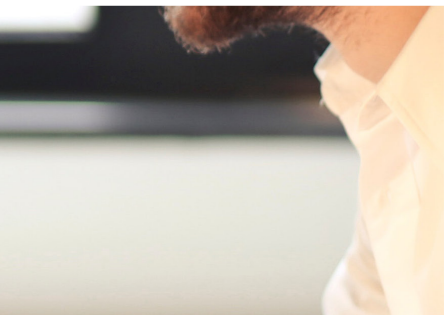

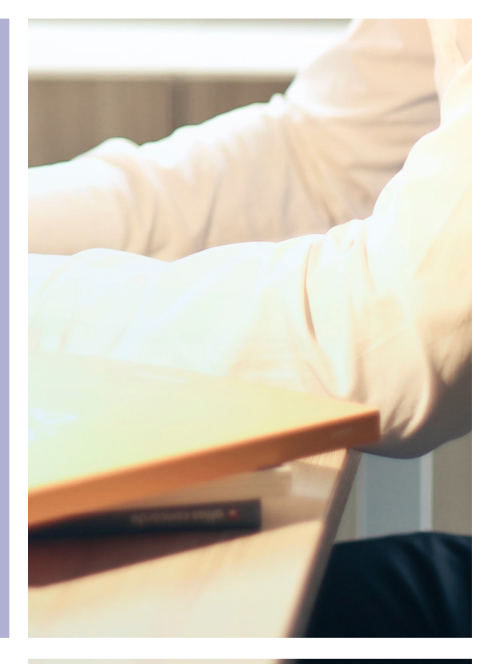

# **Tijd voor een raadsel! Kun jij vinden waarom de rover niet naar binnen mag? tip: probeer een patroon te vinden!**

Een rover besluit een kasteel te beroven. Hij vermomt zich als muzikant om binnen te komen, maar eerst verbergt hij zich nog even in de bosjes, want hij moet er nog achter komen welk wachtwoord je moet kennen om op de binnenplaats te komen. Net als hij achter een boom wil kruipen, stuift er een ridder op een paard langs hem, naar de poortwachter.

'Zo Fredo, wat een haast, zeg', lacht de poortwachter. 'Geen tijd, geen tijd, zeg nou maar!', hijgt de ridder. 'Twaalf', zegt de poortwachter, 'Zes', zegt de ridder. De poortwachter knikt en de ridder kan naar binnen.

'Zozo', denkt de rover, 'volgens mij moet je de helft zeggen van het getal dat de poortwachter noemt. Ja, ik weet het zeker. Maar ik zal toch nog maar even wachten, voor alle zekerheid'. Dus hij wacht, tot er een oud vrouwtje bij de poort komt.

'Dag Maria', zegt de poortwachter, 'nog lekkere eieren uit je kippenhok vandaag?' 'Jazeker', antwoordt het vrouwtje. 'Acht', zegt de wachter. 'Vier', zegt het vrouwtje. En ze mag naar binnen.

De rover weet nu wat hij weten moet, maar als hij opstaat, komt er net een koopman aan.

"Goedendag, beste man', zegt de wachter, 'wat kom je doen?' 'Ik heb mooie waar voor de koning en zijn vrouw. Kettingen en sieraden.' 'Goed', zegt de wachter , 'maar eerst moet ik het wachtwoord van je hebben. Zes.' 'Drie', zegt de koopman. 'Goed, je kunt naar binnen'.

Nu komt rover uit zijn schuilplaats. Hij groet de poortwachter. Die is wat achterdochtig. 'Weet je het wachtwoord?', vraagt hij. 'Jep', zegt de rover. 'Oke... tien', zegt de wachter. 'Vijf', zegt de rover, zeker als hij is. Maar dan roept de wachter opeens: ' Soldaten, gooi deze bedrieger in de kerkers!' De rover wordt gepakt, zijn antwoord was fout!

> Wat had hij dan wel moeten zeggen? Dit ziet u in de volgende editie!